# **Fluxo: Solicitação para participação em ação de capacitação**

Trata-se da solicitação para participação em ação de capacitação durante a carga horária semanal de trabalho para atender necessidade de desenvolvimento prevista no Plano de Desenvolvimento de Pessoas (PDP). O processo deve ser aberto com, no mínimo, 15 dias de antecedência da realização.

## **Tipo de Processo**

Pessoal: Direitos, Obrigações e Vantagens – Solicitação de Participação em Ação de Capacitação

## **Assunto**

Solicitação de Participação em Ação de Capacitação – Nome do Servidor;

## **Nível de acesso**

Público

г ┯

# **Documentos necessários para a abertura do processo**

Т

- Requerimento pessoal Solicitação de participação em ação de capacitação;
- Documento da instituição promotora com informações sobre a ação de capacitação;
- Termo de compromisso e responsabilidade referente à solicitação de participação em ação de capacitação;

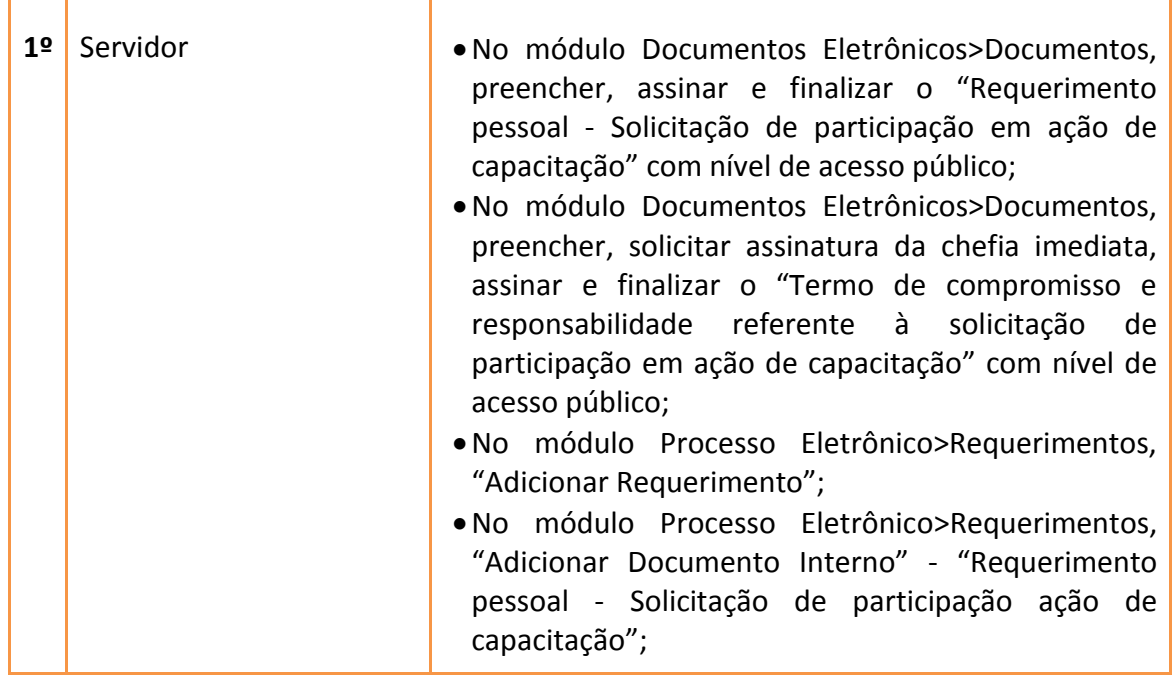

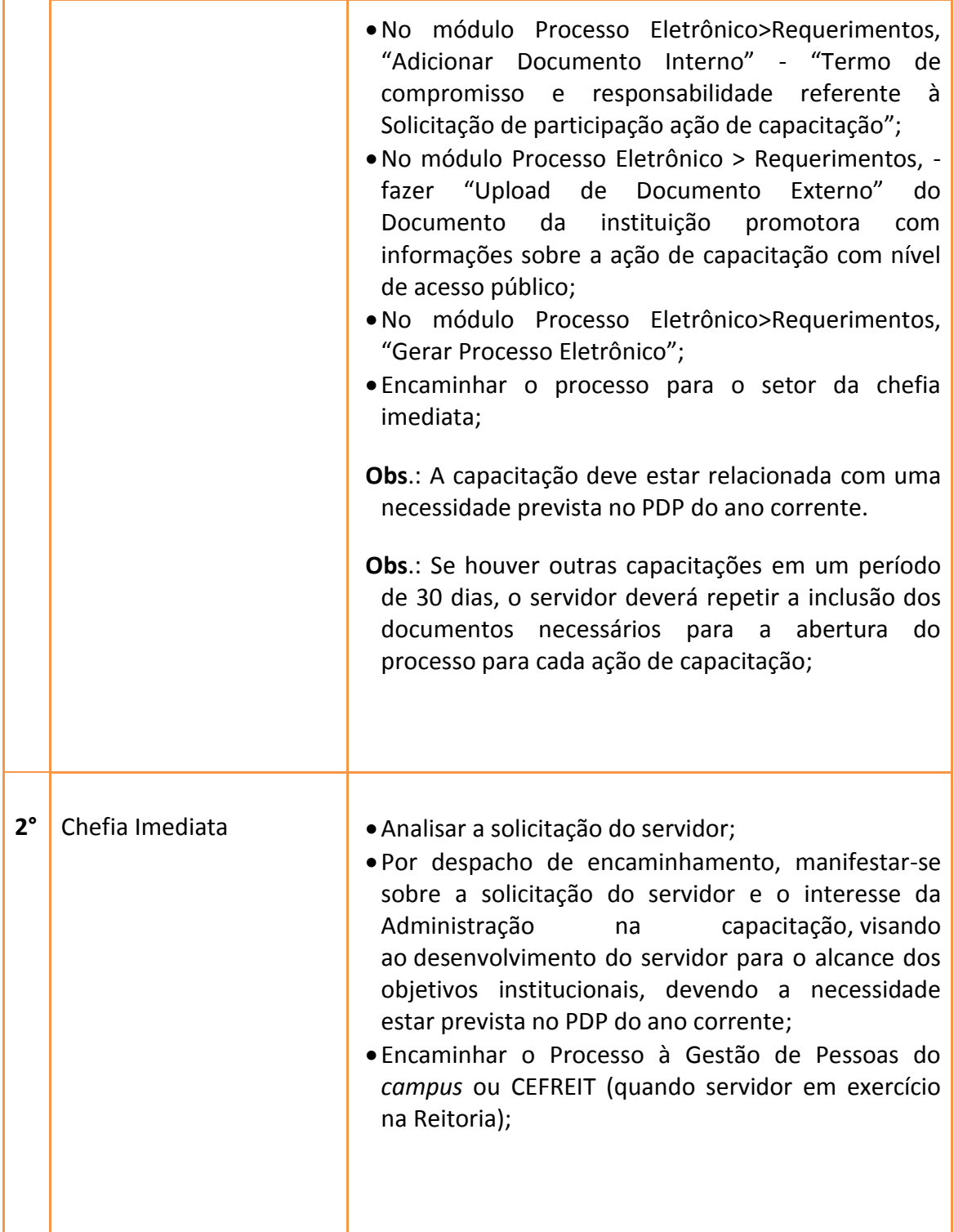

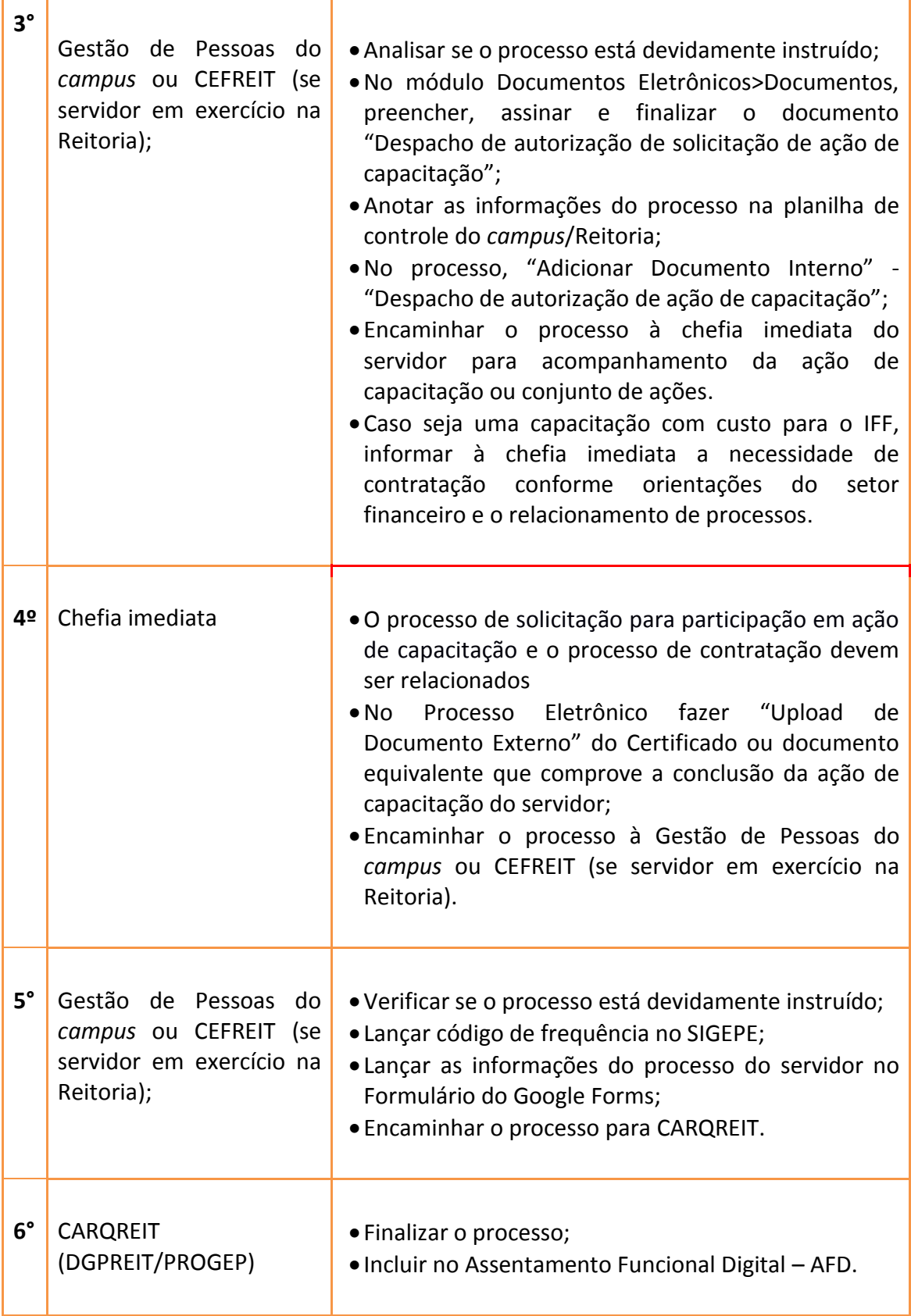